Logistic regression of simulated data

```
> ###########################################################
> # Try for a good way to zero in on n
> # Power analysis by Monte Carlo
> ###########################################################
>
> onesim <- function(nn) # Two-sample t-test with equal variances
+ # For detecting delta = |\text{mu1-mu2}| / \text{sigma} = 1/2 with prob .8, need
+ # n1 = n2 = 64 for n of 128
+ {
+ xx <- rnorm(nn); yy <- rnorm(nn)+.5 # Equal sample sizes
+ onesim <- as.numeric(t.test(xx,yy,var.equal=T)[3]<0.05)
+ names(onesim) <- NULL
+ onesim
+ } # End function onesim
>
> onesim(12)
\begin{bmatrix} 1 \\ 0 \end{bmatrix}> onesim(300)
[1] 1
> N = \text{seq}(\text{from=20}, \text{to=100}, \text{by=5}); sig=numeric(length(N))
> for(i in 1:length(N)) sig[i] = onesim(N[i])
> cbind(N,sig)
        N sig
[1, ] 20 0[2,] 25 1[3,] 30 0
 [4,] 35 0[5,] 40 1
 [6,] 45 1
 [7,] 50 0<br>[8,] 55 1[8,] 55[9,] 60 0\begin{bmatrix} 10, & 65 & 1 \\ 11, & 70 & 1 \end{bmatrix}\begin{bmatrix} 11, & 70 & 1 \\ 12, & 75 & 1 \end{bmatrix}[12,] 75[13,] 80 1
[14,] 85 1
[15,] 90 1[16,] 95 1[17,] 100 1
>
> set.seed(4444); Pi = 0.80 # Desired power
> N = 20:100; M = length(N); sig = numberic(M)> for(i in 1:M) sig[i] = onesim(N[i])
> mod = glm(sig~N,family=binomial)
> b0 <- coefficients(mod)[1]; b1 = coefficients(mod)[2]
> wantpow = 0.80; logodds = log( Pi/(1- Pi))
> n0hat = (logodds-b0)/b1
> names(n0hat) = "n0-hat" ; n0hat # 55.5
  n0-hat
55.48018
```

```
>
> # Plot
> top <- max(round(2*n0hat),max(N))
> plotxx <- 1:top
> exb <- exp(b0+plotxx*b1)
> phat <- exb/(1+exb)
> plot(plotxx,phat,type='l',xlab='n',ylab='Power')
> # Crosshairs
> lines(c(n0hat,n0hat),c(0,1),lty=2) ; lines(c(0,top),c(Pi,Pi),lty=2)
> kaption1 <- paste("For Desired Power of",round(Pi,3),
+ ", Estimated n = ", round(n0hat, 1))
> kaption2 <- paste("Based on",M,"Simulations")
> title(main=kaption1,sub=kaption2)
>
```
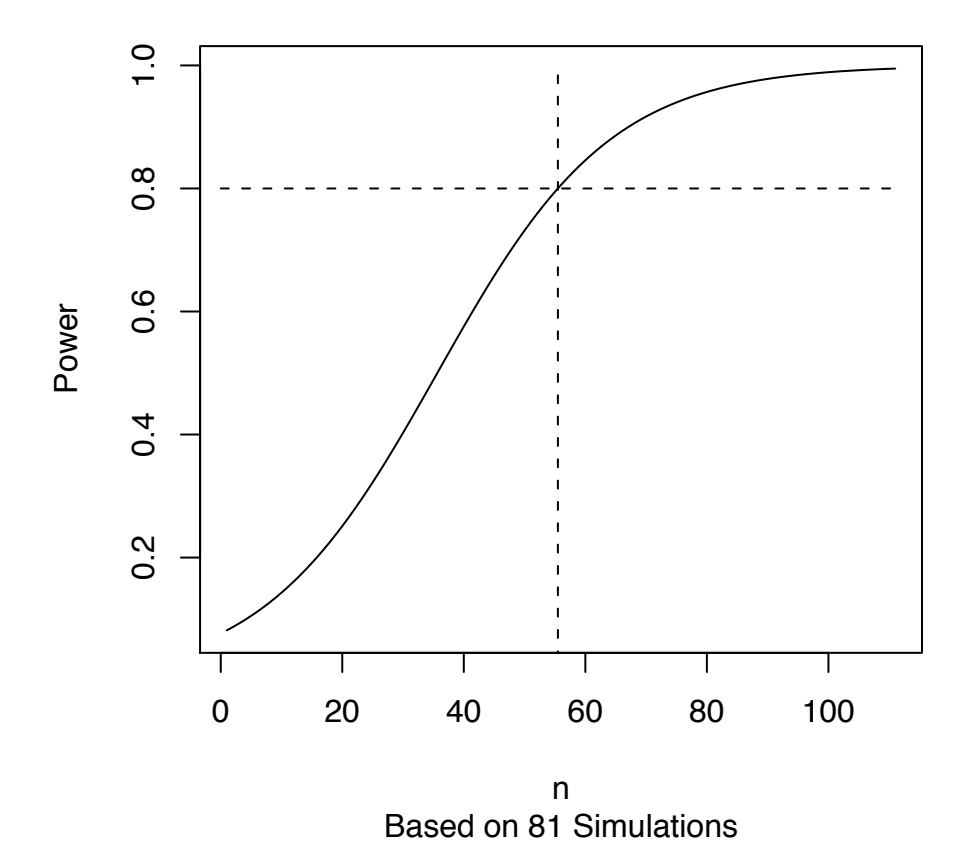

**For Desired Power of 0.8 , Estimated n = 55.5**

```
> # Tried again: got estimated n of 47.56008, 62.23321
> # Remember, true n needed per treatment is 64
>
> N = c(N,N,N,N) # And then paste in the same code ...
n0-hat
59.03287
> # Tried again and got n0=67. Need a confidence interval for n0-hat.
> # Delta method
> gdot1 <- -1/b1> gdot2 <- (b0-logodds)/b1^2
> gdot <- cbind(gdot1,gdot2)
> V = vcov(mod)> Vn0hat <- gdot **% V **% t(gdot)
> margin <- round(2*sqrt(Vn0hat),2)
> cat("Estimated n = ", round(n0hat, 1)," plus or minus", margin)
Estimated n = 59 plus or minus 6.74
> # Do the whole thing
>
> set.seed(4444); Pi = 0.80 # Desired power
> N = 20:100; N = C(N,N,N,N)> M = length(N); sig = numeric(M)> for(i in 1:M) sig[i] = onesim(N[i])
> mod = glm(sig~N,family=binomial)
> b0 <- coefficients(mod)[1]; b1 = coefficients(mod)[2]
> wantpow = 0.80; logodds = log( Pi/(1- Pi))
> n0hat = (logodds - b0)/b1> names(n0hat) = "n0-hat"
> # Get 55.5 the first time with N = 20:100
> # Delta method
> qdot1 <- -1/b1> gdot2 <- (b0-logodds)/b1^2
> gdot <- cbind(gdot1,gdot2)
> Vn0hat \leq qdot \frac{1}{6} \frac{1}{6} vcov(mod) \frac{1}{6} \frac{1}{6} t(qdot)
> margin <- round(2*sqrt(Vn0hat),2)
> cat("Estimated n = ", round(n0hat, 1)," plus or minus", margin)
Estimated n = 60 plus or minus 6.49> # Plot
> top <- max(round(2*n0hat),max(N))
> plotxx <- 1:top
> exb <- exp(b0+plotxx*b1)
> phat <- exb/(1+exb)
> plot(plotxx,phat,type='l',xlab='n',ylab='Power')
> # Crosshairs
> lines(c(n0hat,n0hat),c(0,1),lty=2)
> lines(c(0,top),c(Pi,Pi),lty=2)
> kaption1 <- paste("For Desired Power of",round(Pi,3),
+ ", Estimated n = ", round(n0hat, 1))
> kaption2 <- paste("Plus or Minus",margin,
+ " Based on",M,"Simulations")
```

```
> title(main=kaption1,sub=kaption2)
```
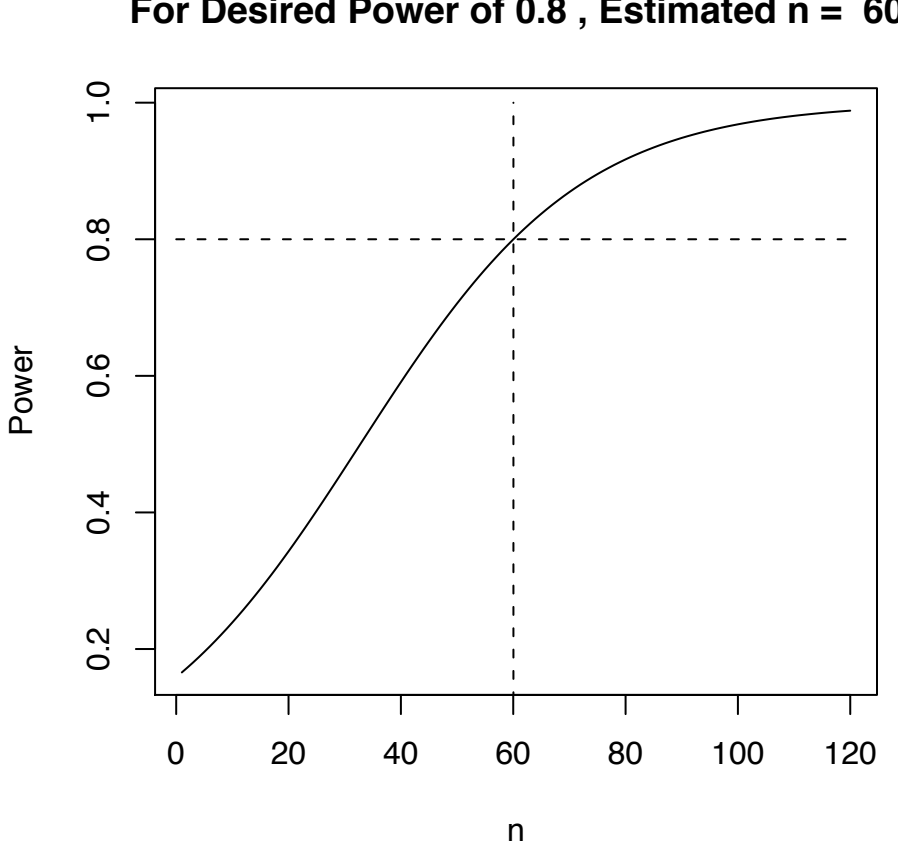

Plus or Minus 6.49 Based on 324 Simulations

```
> # Try the deadly logistic regression
>
> rm(list=ls())
> critval <- qchisq(.95,1)
> # Calculate square root matrix A. A%*%Z will have var-cov Sigma
> sigma <- rbind( c(50,sqrt(2000)/2),
+ c(sqrt(2000)/2,40) )
> spec <- eigen(sigma)
> A <- spec$vectors %*% diag(sqrt(spec$values))
> beta <- c(-11.09035489, 0.11167961, 0.02694983)> # Another function onesim for this example
```
## **For Desired Power of 0.8 , Estimated n = 60**

```
> onesim <- function(nn)
++ # Simulate X
+ Z <- rbind(rnorm(nn),rnorm(nn))
+ X <- cbind(matrix(1,nn),t(A%*%Z))
+ X[, 2] \leftarrow X[, 2] + 70; X[, 3] \leftarrow X[, 3]+ # Okay that's X. Now simulate Y
+ xb <- X %*% beta
+ pi <- exp(xb)/(1+exp(xb))
+ Y <- rbinom(nn,1,pi)
       fullmod <- glm(Y ~ \times X[, 2:3], family=binomial ) # Full model
       + redmod <- glm(Y ~ X[,2], family=binomial ) # Reduced model
       onesim <- as.numeric(anova(redmod,fullmod)[2,4]>critval)
       names(onesim) <- NULL
       onesim
+ } # End function onesim
> # First pretend I don't know that the required sample size is huge.
            > set.seed(4444); Pi = 0.80 # Desired power
> N = seq(from=50, to=250, by=5)> M = length(N); sig = numeric(M)> for(i in 1:M) sig[i] = onesim(N[i])
> mod = glm(sig~N,family=binomial)
> b0 <- coefficients(mod)[1]; b1 = coefficients(mod)[2]
> wantpow = 0.80; logodds = log( Pi/(1- Pi))
> n0hat = (logodds - b0)/b1> names(n0hat) = "n0-hat"
> # Delta method
> gdot1 <- -1/b1> gdot2 <- (b0-logodds)/b1^2
> gdot <- cbind(gdot1,gdot2)
> Vn0hat \leq qdot \frac{1}{2} vcov(mod) \frac{1}{2} t(qdot)
> margin <- round(2*sqrt(Vn0hat),2)
> cat("Estimated n = ", round(n0hat, 1)," plus or minus", margin, "\ln")
Estimated n = 719.1 plus or minus 1550.09> cat("From ",round(n0hat-margin,1)," to ",round(n0hat+margin,1),"\n")
From -831 to 2269.2
>
> # Plot (Include the points, too)
> top \leq max(round(2*n0hat), max(N))
> plotxx <- 1:top
> exb <- exp(b0+plotxx*b1)
> phat <- exb/(1+exb)
> invisx = c(1,top); invisy = c(0,1)
> plot(invisx,invisy,type='n',xlab='n',ylab='Power')
> lines(plotxx,phat,type='l')
> points(N,sig)
> # Crosshairs
> lines(c(n0hat,n0hat),c(0,1),lty=2)
> lines(c(0,top),c(Pi,Pi),lty=2)
> kaption1 <- paste("For Desired Power of",round(Pi,3),
+ ", Estimated n = ",round(n0hat,1))
> kaption2 <- paste("Plus or Minus",margin,
+ " Based on",M,"Simulations")
> title(main=kaption1,sub=kaption2)
```
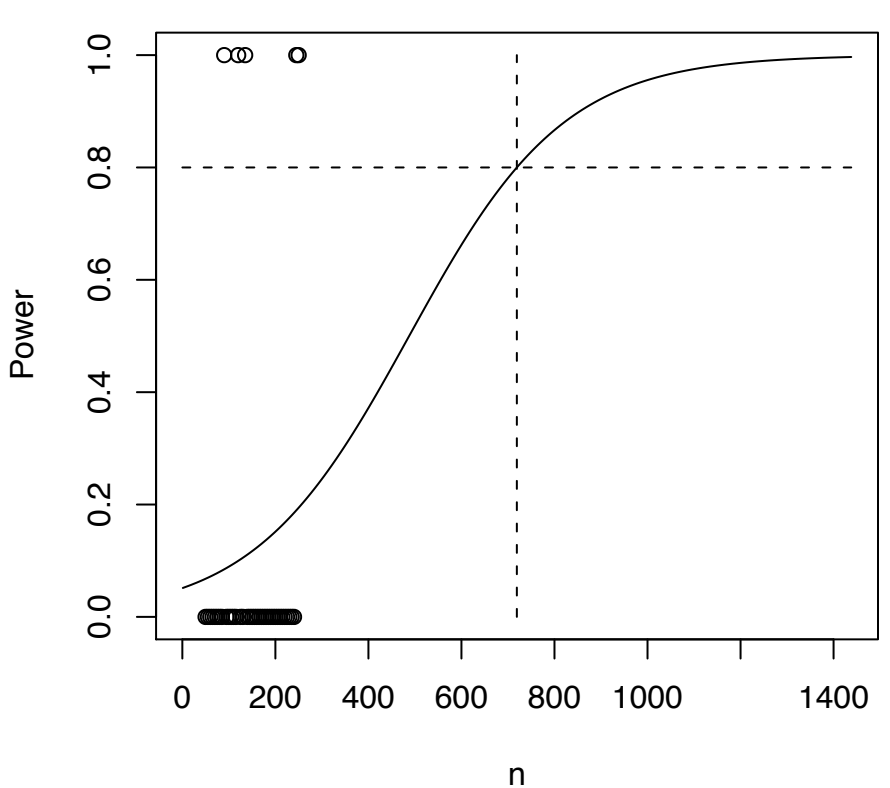

## **For Desired Power of 0.8 , Estimated n = 719.1**

Plus or Minus 1550.09 Based on 41 Simulations

 $N = seq(from=300, to=3000, by=50)$ Estimated n = 2014.3 plus or minus 531.57  $N = seq(from=1500, to=2500, by=25)$ 

Estimated n = 1755.9 plus or minus 475.71 From 1280.2 to 2231.6

 $N = seq(from=1500, to=2500, by=10) # M=101$ Estimated  $n = 1967.5$  plus or minus 233.51 From 1734 to 2201

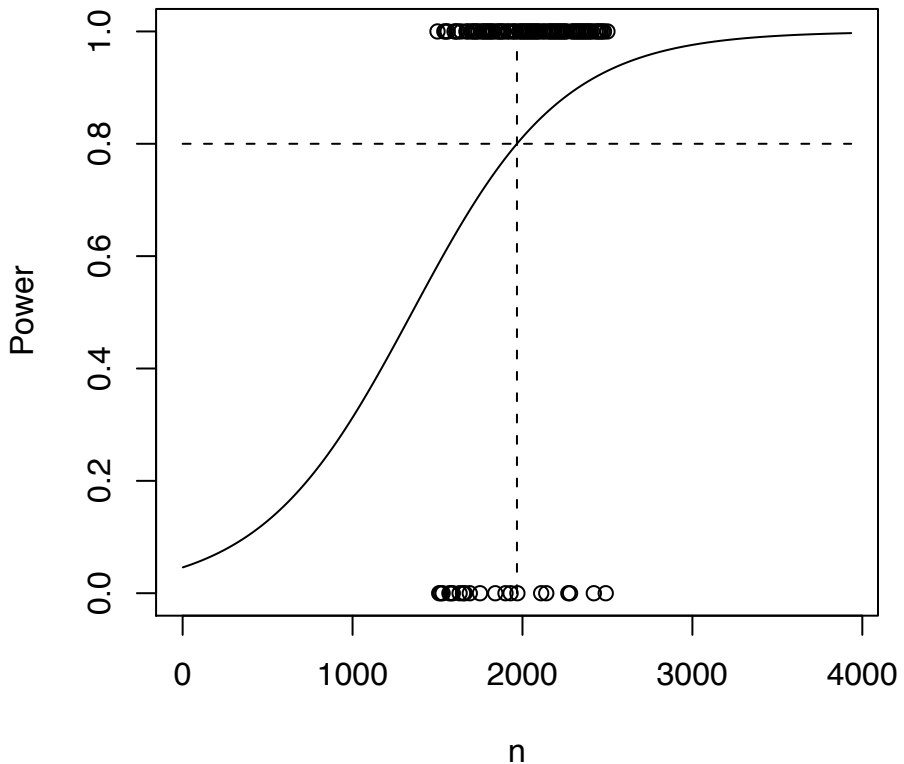

**For Desired Power of 0.8 , Estimated n = 1967.5**

Plus or Minus 233.51 Based on 101 Simulations

```
N = seq(from=1750, to=2200, by=5); length(N) # 91
N = \text{seq}(\text{from}=1750, \text{to}=2200, \text{by}=2); length(N) # 226
Estimated n = 2581.2 plus or minus 2385.38
From 195.8 to 4966.6
```
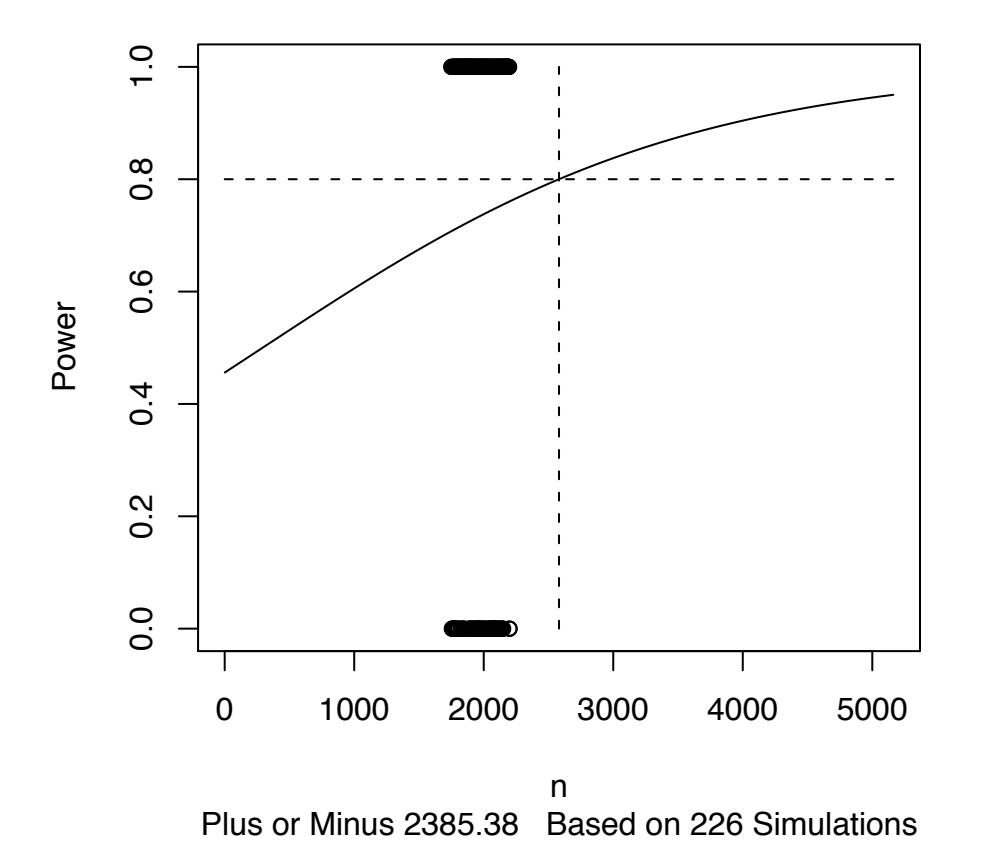

**For Desired Power of 0.8 , Estimated n = 2581.2**

Try *adding* points in an interval around the current estimate.